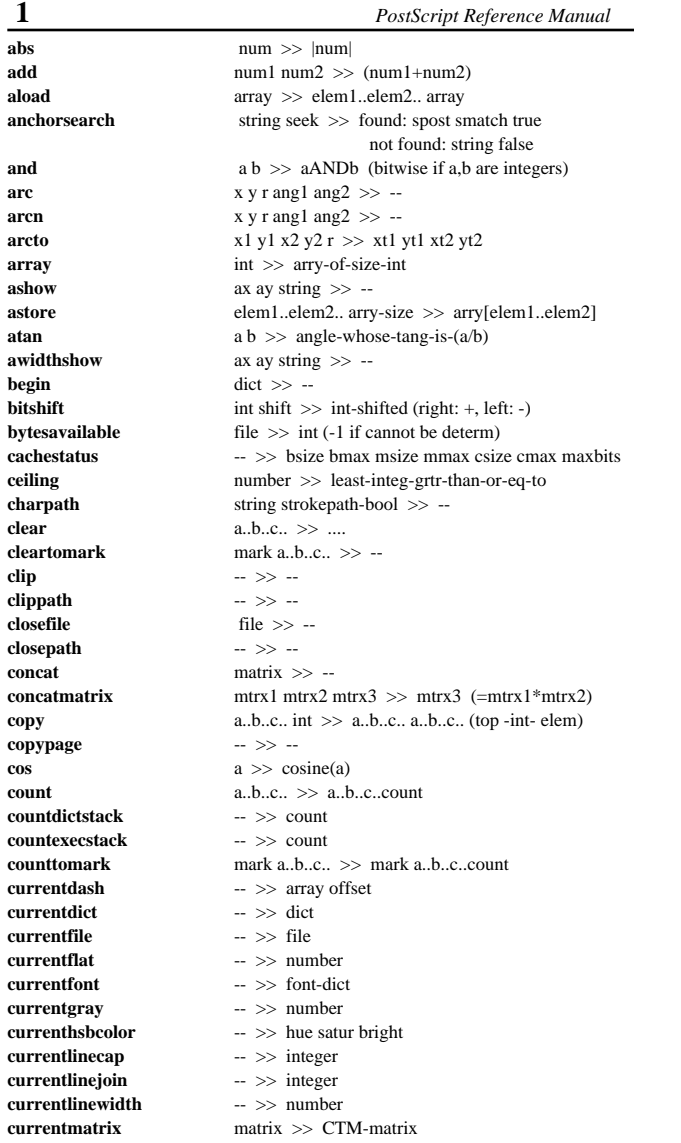

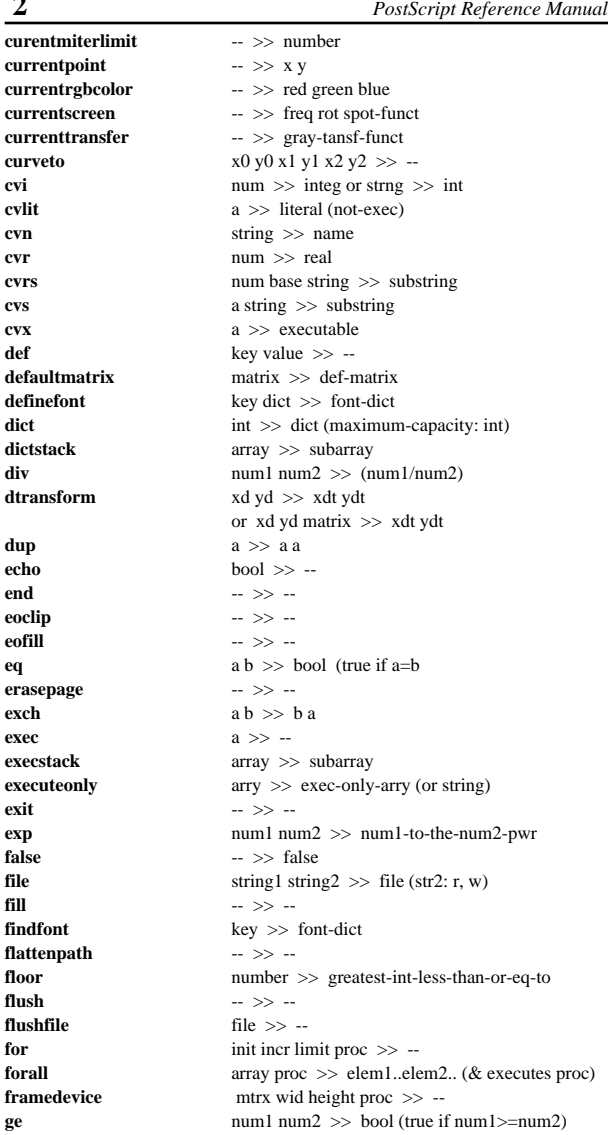

**2**

**curveto**

**cvi**

**cvlit**

**cvn**

**cvr**

**cvrs**

**cvs**

**cvx**

**def**

**dict**

**div**

**dup**

**echo**

**end**

**eoclip**

**eofill**

**erasepage**

**execstack**

**executeonly**

**eq**

**exch**

**exec**

**exit**

**exp**

**file**

**fill**

**findfont**

**floor**

**flush**

**for**

**ge**

**forall**

**flushfile**

**flattenpath**

**false**

**definefont**

**dictstack**

**dtransform**

**getintervalgrestore** $\sim$  >>  $\sim$ **grestoreall** $-$  >>  $$ **e** -- tab -**identmatrixidtransform**bool proc  $\gg$  -**imagemaskinitclip** $\sim$   $>>$   $$ **initgraphics** $-$  >>  $$ **initmatrix** $-$  >>  $$ **invertmatrixitransformknown** dict key >> bool **kshow**proc strinng  $\gg$  -**length** $x y \gg$  key >> value proc  $\gg$  -**makefont** $\rightarrow$  >> mark **matrix** -- >> matrix **maxlength** dict >> int **moveto** $x y \gg$ num  $\gg$  -num **newpath** $-$  >>  $\leftarrow$  >> null **nulldevice** $-$  >>  $$ **pathbboxpathforall** $a \gg -$ 

**3**

**get**

**gsavegt**

**idiv**

**ifelse**

**image**

**index**

**le**

**ln**

**load**

**log**

**lt**

**loop**

**mark**

**mod**

**mul**

**neneg**

**not**

**null**

**or**

**pop**

**lineto**

**if**

 *PostScript Reference Manual* array index >> element arry beg len >> subarry num1 num2 >> bool (true if num1>num2) matrix >> id-transf-mtrx  $int1 int2$   $\gg$   $int-part-off(int1/int2)$  xdt ydt >> xd yd (xdt ydt mtrx >> xd yd) bool proc1 proc2  $\gg$  -scan-len scan-lns bits/pixl mtrx proc >> -scan-len scan-lns invrt mtrx proc >> -a1..a2..a3...ak  $t$  >> a1..a2..a3..ak a(k-t) mtrx1 mtrx >> mtrx (contents-of-mtrx1-inverted)  $xt yt \gg x y (xt yt mtrx >> x y)$  num1 num2 >> bool (true if num1<=num2) array >> length-of-arry num >> natural-logar-of-num num >> common-logar-of-numnum1 num2  $\gg$  bool (true if num1<num2) font-dict matrix >> transformed-font-dict int1 int2 >> int1MODint2 num1 num2 >> num1\*num2**e** num1 num2  $\gg$  bool (false if num1=num2)  $a \gg NOTa$  (bitwise if a is integer) a  $b \gg aORb$  (bitwise if a,b are integers)  $\leftarrow \gg$  lo-left-x lo-le-y upr-rgt-x upr-rgt-y mveto-proc lneto-proc crveto-proc clsepth-proc >> --

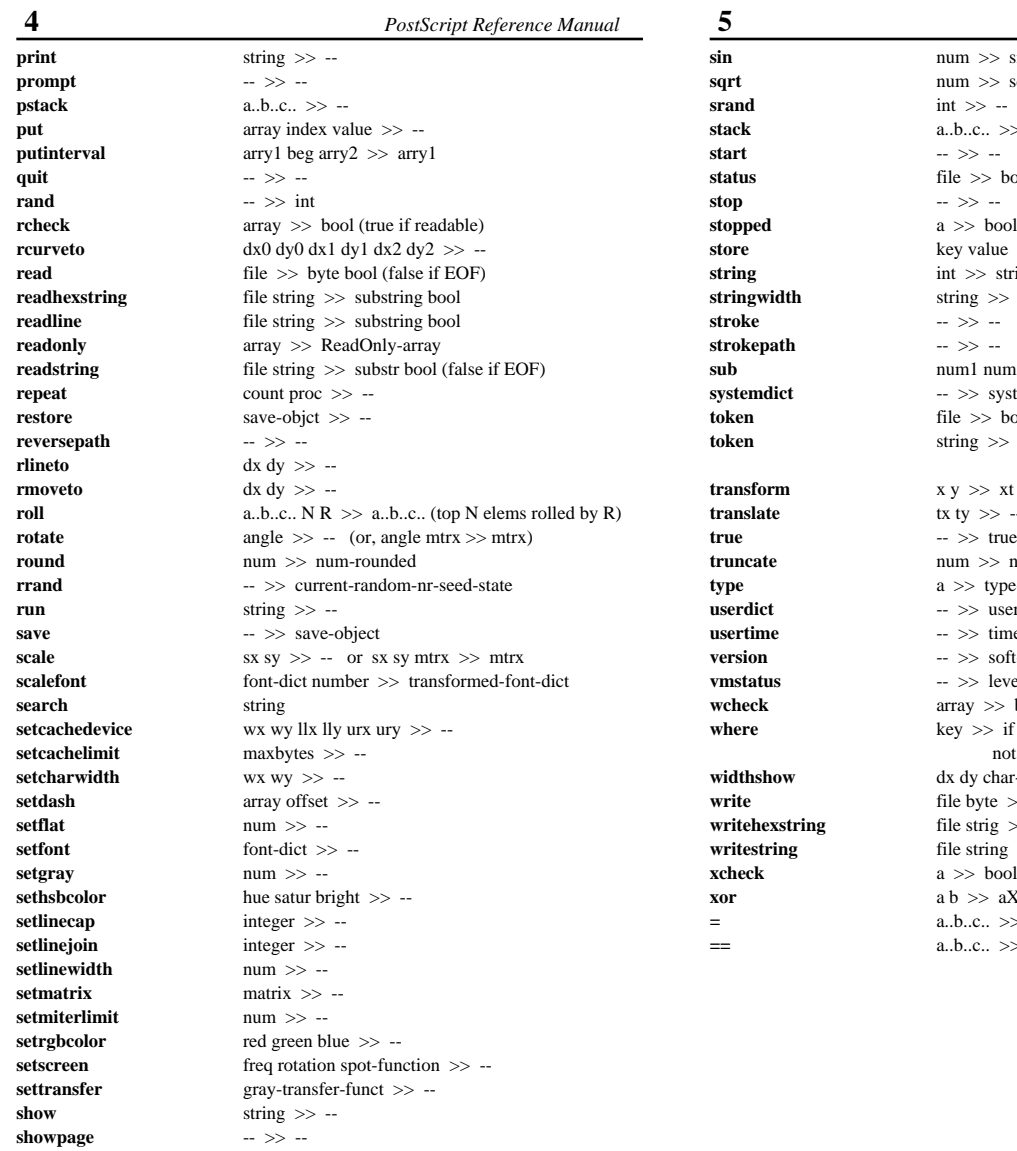

 *PostScript Reference Manual*  $\gg$  sine(num) >> square-root-of-num  $\therefore$  >> a.b..c..  $\gg$  bool (true if open) bool (false if a was terminated normaly) alue  $\gg$  -- $>$  string  $>>$  wx wy  $num2 \gg num1-num2$ system-dict  $\gg$  bool (true if found) >> if found: s-post token true not found: false $x y \gg x t xy$  or  $x y$  mtrx  $\gg x t y t$  $\gg$  -- or tx ty mtrx  $\gg$  mtrx  $\cdot$  true >> num-truncated type-name-of-a user-dict time-in-msecs soft-&-hard-version-string level-of-save bytes-used total-bytes-avail  $\gg$  bool (if writeable: true)  $\gg$  if found: dict true not found: false $\mathbf w$  dx dy char-code string  $\gg$  - $yte \gg$  $rig \gg$  $ring \gg$ bool (true if a is executable)  $\geq$  a XORb (bitwise if a,b are integers)  $a. >~$  $a. >~ -$ 

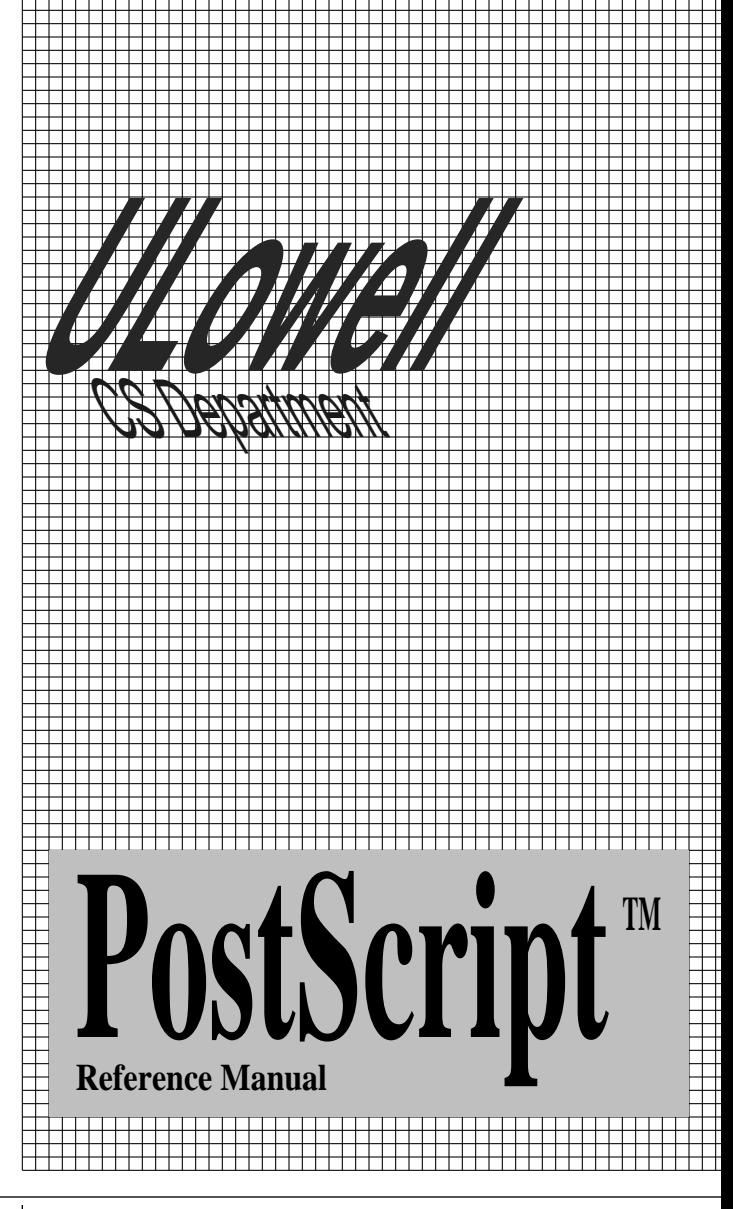

FOLD ALONG THIS LINE **FOLD ALONG THIS LINE**

**CUT ALONG THIS LINE**

FOLD ALONG THIS LINE **FOLD ALONG THIS LINE**